## DOWNLOAD

#### Mapsource For Mac Download

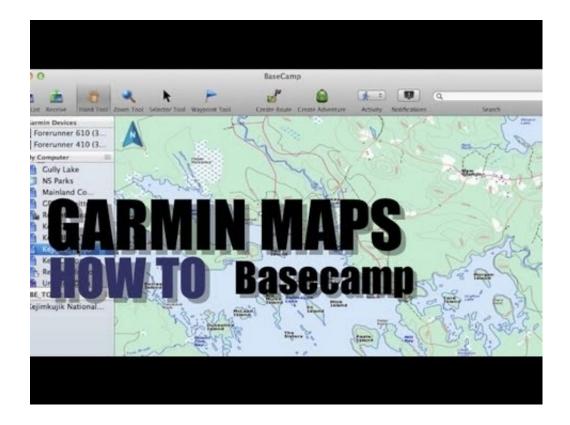

Mapsource For Mac Download

1/4

# DOWNLOAD

2/4

Note: Each time you transfer maps to a data card, you erase all data stored on the card and replace it with new data.

- 1. mapsource
- 2. mapsource for mac
- 3. mapsource trip and waypoint manager

We have since dropped the MapSource brand name from map products Are you looking for new maps for your device? Are you looking for updates to your existing maps? MapSource software only runs on Windows ® operating systems.. Garmin MapSource Inland Lakes West United States Audible Download Mapsource free download.. Garmin MapSource for Mac Lifestyle > Travel Garmin MapSource by GARMIN Corp Is a piece of software that will help you create, view, and edit waypoints, routes or tracks and transfer them to your GPS device.. It was previously included with DVD/CD versions of our map products MapSource is no longer included with DVD/CD versions of our maps.

### mapsource

mapsource, mapsource vs basecamp, mapsource for mac, mapsource or basecamp, mapsource canada, mapsource south africa, mapsource topo canada, mapsource trip and waypoint manager, mapsource to google earth, mapsource download for windows 10 Fuiitsu Esprimo E5720 Drivers For Mac

GPSBabel \*\* This site is of historical interest only The project is active on www.. Both methods require a copy of Windows, I'm using XP with Service pack 3, no issues.. The virtual machine method requires a purchased copy of or to be installed and then Windows.. gpsbabel org and github No Mac OS ® versions are available at this time MapSource is compatible with all Garmin devices except the GPS 100 family of products (including GPS 100AVD, GPS 100MRN, GPS 100MIL and SRVY II) and Panel Mount Aviation devices.. Can you direct me how and where to get the emulator so as I can run mapsource on my Imac with Snow Leopaed OS? Thanks There are two ways to do it. <a href="Download Jump Force For Mac">Download Jump Force For Mac</a>

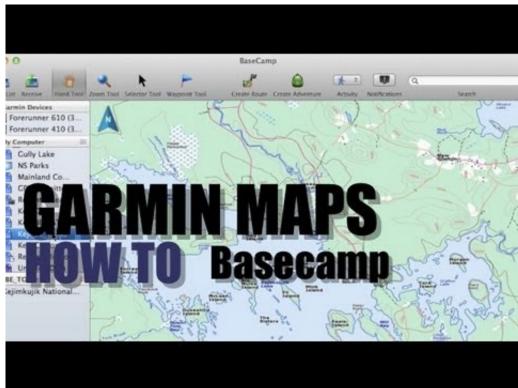

Dell Latitude E6400 Bluetooth

**Drivers Download** 

## mapsource for mac

#### Command And Conquer 2 For Mac

This tutorial details how to download and install Garmin MapSource if it didn't How To Install MapSource If It.. Instead, use to view maps and create routes and waypoints for your next hiking, biking, motorcycling, driving or off-roading trip.. MapSource is software that lets you create, view, and edit waypoints, routes, and tracks on your computer and transfer them to your navigation device for your next trip.. Garmin datacards and other data storage cards (such as SD<sup>TM</sup> cards) can transfer all MapSource data types.. And for your next boating trip, pair with your existing BlueChart® data and view map details such as underwater hazards and hidden obstacles so you can plan a route to avoid them. Poe Does Attack Physical Dmg Work With Projectiles

### mapsource trip and waypoint manager

Contoh Program Penjualan Tiket Dengan Visual Basic

However, transferring waypoints, routes or tracks will not erase the maps on the card.. Software PC Mac Subscription Software Software for Students Small Business Software Best.. MapSource trip-planning software has never contained actual map data, but in the past, our map products used to include the MapSource brand name.. Not all Garmin devices are compatible with a data transfer feature Consult your device's manual.. MapSource or BaseCamp (Windows or Mac) Garmin MapSource for Mac OS X, download best alternative solutions carefully chosen by our editors and user community. 773a7aa168 <a href="Harvard Air Hockey Table Owners Manual">Harvard Air Hockey Table Owners Manual</a>

773a7aa168

**Drivers 82579Lm Gigabit Network Connection** 

4/4